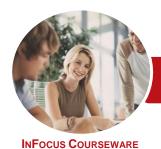

# Microsoft Access 2013

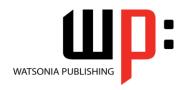

Module 2

Product Code: INF1334 ISBN: 978-1-925179-35-4

General Description

The skills and knowledge acquired in *Microsoft Access 2013 - Module 2* are sufficient to design and create a multi-table database, automate operations using macros, and provide a general understanding of the programming environment in Microsoft Access 2013.

Learning Outcomes At the completion of this course you should be able to:

- design a relational database project
- create a relational database file with multiple tables
- set table relationships and join tables together
- export records to and import records from a wide variety of sources and applications
- create gueries based on one or more tables
- create and use parameter queries
- create calculated queries
- create and work with aggregation queries
- create and use a series of action queries
- modify and adapt an existing form according to specific needs
- create forms using a combination of wizards and manual techniques
- create and use macros in Access
- work with a number of macro techniques
- create and work with macros in forms
- make your Microsoft Access data and computer more secure
- understand and use a variety of tools that ensure the wellness of your database files
- create some simple programming code using **VBA**

Prerequisites

*Microsoft Access 2013 - Module 2* assumes that you can use Microsoft Access 2013 to create a database file, store and manage data.

Topic Sheets

175 topics

Methodology

The InFocus series of publications have been written with one topic per page. Topic sheets either contain relevant reference information, or detailed step-by-step instructions designed on a real-world case study scenario. Publications can be used for instructor-led training, self-paced learning, or a combination of the two.

Formats Available A4 Black and White, A5 Black and White (quantity order only), A5 Full Colour (quantity order only), Electronic Licence

Companion Products There are a number of complementary titles in the same series as this publication. Information about other relevant publications can be found on our website at **www.watsoniapublishing.com**.

This information sheet was produced on Monday, June 15, 2015 and was accurate at the time of printing. Watsonia Publishing reserves its right to alter the content of the above courseware without notice.

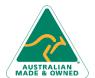

47 Greenaway Street Bulleen VIC 3105 Australia ABN 64 060 335 748 Phone: (+61) 3 9851 4000 Fax: (+61) 3 9851 4001 info@watsoniapublishing.com www.watsoniapublishing.com **Product Information** 

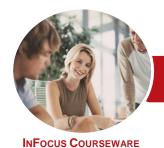

# Microsoft Access 2013

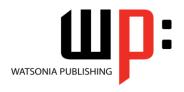

Module 2

Product Code: INF1334

ISBN: 978-1-925179-35-4

#### Contents

#### **Relational Database Design**

Designing a Relational Database Scoping the System Determining the Inputs Normalising a Database First Normal Form (1NF) Second Normal Form (2NF) Second Normal Form Case Study Third Normal Form (3NF) Database Indexing

#### **Creating a Relational Database**

Creating a New Database File
Creating Lookup Tables
Defining a Primary Key
Saving and Closing a Table
Creating the Expense Type Table
Creating the Transactions Table
Creating the Details Table

#### **Setting Table Relationships**

Understanding Table Relationships
Understanding Lookup Relationships
Looking Up the Employees Table
Looking Up the Expense Types Table
Viewing Table Relationships
Understanding Table Joins
Editing the Employee Table Join
Editing the Expense Type Table Join
Creating a New Join
Creating a Relationship Report

### **Importing and Exporting Records**

Exporting Records to Microsoft Excel Exporting Records to a Text File Importing From Microsoft Excel Importing From a Text File Linking to an External Source

### **Multi Table Queries**

Understanding Relational Queries Creating a Relational Query Design Filtering a Relational Query Filtering Related Fields Adding More Tables and Fields Utilising Hidden Fields Understanding Query Joins Creating an Inner Join Creating a Left Outer Join Creating a Right Outer Join

#### **Parameter Queries**

Creating a Parameter Query Displaying All Records Using Parameters to Display a Range Using Parameters in Expressions Using Parameters With Wildcards

#### **Calculations in Queries**

Creating a Calculated Field Formatting Calculated Fields Summarising Data Using a Query Changing the Grouping Calculating With Dates Using Criteria in Calculations Concatenating String Fields

#### **Aggregation Queries**

Creating an Aggregation Query
Working With Aggregation Queries
Multiple Aggregations
Modifying Aggregation Headings
Aggregating Calculated Fields
Applying Criteria to Aggregates
Understanding Nested Queries
Creating an Assembly Query
Creating the Nesting Query

#### **Action Queries**

Creating a Make Table Query
Using a Make Table Query
Understanding Expressions and
Update Queries
Preparing an Update Query
Running an Update Query
Updating Using Expressions
Running an Expression-Based Update
Creating a Delete Query
Running an Delete Query
Creating an Append Query
Running an Append Query
Turning Action Messages Off

#### **Modifying Forms**

Understanding Form Design and Layout Switching Between Form Views Selecting Form Objects Working With a Control Stack Changing Control Widths
Moving Controls on a Form
Aligning Controls
Understanding Properties
Changing Label Captions
Adding an Unbound Control
Adding a Control Source
Formatting a Control
Checking the Current Tab Order
Changing the Tab Order
Inserting the Date Into the Form
Header

#### **DIY Forms**

Creating a Multiple Item Form
Adjusting the Layout of a Form
Typing Into a Form Layout
Disabling Fields
DIY Sub Forms
Removing SubForm Redundancy
Splitting and Merging Layout Cells
Adding an Easy Lookup Field
Adding Buttons to a Form
Adjusting Form Properties

## **Creating and Using Macros**

Understanding Macros and VBA Creating a Macro Running a Macro Modifying an Existing Macro Interacting With the User Stepping Through a Macro Documenting Macros

## **Macro Techniques**

Creating a Print Macro
Using Conditions to Enhance a Macro
Creating a Sequence of Conditions
Understanding the Versatility of
MsgBox
Using the MsgBox Function
Reconfiguring a Message Box
Using the InputBox Function

#### **Macros on Forms**

Understanding Macros on Forms Creating Navigation Macros Accessing Event Macros Creating Unassigned Buttons Programming an Event

Product Information

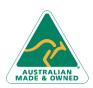

47 Greenaway Street Bulleen VIC 3105 Australia ABN 64 060 335 748 Phone: (+61) 3 9851 4000 Fax: (+61) 3 9851 4001 info@watsoniapublishing.com www.watsoniapublishing.com

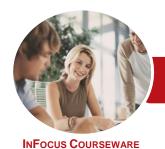

# Microsoft Access 2013

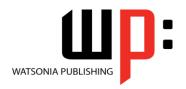

Module 2

Product Code: INF1334 ISBN: 978-1-925179-35-4

Running an Event Macro Modifying an Event Macro Setting Echo Off Adding a Close Button Creating a Search Macro Running the Search Macro Understanding the Search Macro Naming Macros Referencing Macro Sheet Macros

#### **Database Security**

**Understanding Database Trust Enabling Blocked Content** Understanding the Trust Centre Creating a Trusted Location Opening a Database From a Trusted Location **Encrypting a Database** Decrypting and Opening a Database Removing a Database Password **Understanding Package and Sign** Creating a Self Signed Certificate Creating a Signed Package Extracting and Using a Signed Package

### **Database Wellness**

Compacting and Repairing a Database **Understanding Database Splitting** Using the Database Splitter **Managing Linked Tables Checking Object Dependencies** Analysing Database Performance Documenting a Database

## An Introduction to VBA

**Understanding VBA** Coding VBA for an Event Running VBA Event Code Understanding MsgBox and InputBox Modifying an Existing Procedure Understanding the Modified Code Creating a Standard Module Loan Simulator Code Running the Code Understanding the Loan Simulator Creating a Button for the Simulator Attaching the Simulator Code

Bulleen VIC 3105

Australia

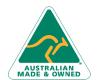

47 Greenaway Street ABN 64 060 335 748

Phone: (+61) 3 9851 4000 Fax: (+61) 3 9851 4001 info@watsoniapublishing.com www.watsoniapublishing.com **Product Information**